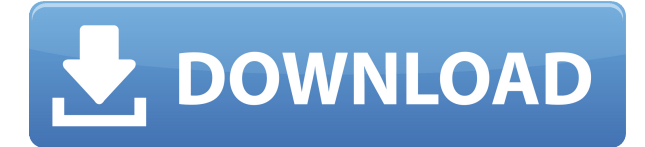

#### **PinWin Full Version X64**

■ Simple and intuitive interface With the exception of its main interface, the app does not require any user interaction. Just load it, click on the topmost program you want to keep on top, and you are good to go. ■ Perfect if you do not want to open dozens of files or apps In the event that you find the number of programs and files occupying your screen and you do not want to open them, then PinWin Full Crack is the perfect solution. Just select the program you want to pin and click the green icon that appears on the top of the screen to open it. ■ Displays all open files and windows The application can come in handy for all users, but it is especially useful for those who need to manage dozens of files or apps. There is no need to open them all individually to find the desired one, so you do not have to go through dozens of files to find the document you were looking for. ■ Full of useful options You can keep the program on top of all your currently opened documents and files. A portable version can be accessed from any PC, which means you do not need to take the PC on your bag when you travel. You can even pin open documents and save them as templates. ■ To change anything you need to install a program Not every user needs to access all the options available, but for anyone who does, the PinWin Product Key website provides you with all the instructions you need to install the app. 0 . 0 4 i n a s c e n d i n g o r d e r . - 1 . 0 4 , 1 , 7 , 2 1 6 P u t - 3 , 2 , - 2 3 , - 1 , - 3 5 , 4 i n d e s c e n d i n g o r d e r . 4 , 2 , - 1 , - 3 , - 2 3

#### **PinWin Crack + With Product Key For Windows**

Allows you to quickly change the "Pin on top" status of the currently selected window to ALWAYS or NEVER. Truncate window tile to save screen space on Windows Select the "Win Mode" hotkey to quickly switch between "Always" and "Never" Select to stay in the System Tray when you switch between the two modes Quickly and easily move the currently selected window to another desktop Quickly change the position of the currently selected window UNMOUNT is a handy tool designed to completely remove partitions, file systems, files and folders. The application is a simplified tool with minimal options and options, which are aimed at helping you carry out quick and safe operations

without the risk of having to worry about formatting or damaging the internal hardware of your device. The application comes with support for both Linux and Windows. When you try to run it on Windows, you will be shown the exact path where you need to put the application in order to work. The fact that the application is quite easy to use is not the only reason why it has been downloaded over 600 times since its release. In the beginning, you are presented with a small window with no options at all. When you click on the big button at the bottom of the application, you will be taken to a main window that lists the partitions, file systems, files and folders that you have on your hard drive. By clicking on each one of them, you can unmount, delete or do whatever you want with them. The application was developed by a user of its name, Stefan Forst, who has released the tool with a set of light-weight and intuitive features that make the process simple and effective. Despite the fact that the tool is not a device manager, you can easily explore all the systems that you have on your computer. If you want to do so, you will need to select the "System" option from the menu at the bottom of the window. This feature makes the app compatible with Windows 7 and Windows 8. As the name suggests, the tool does not require any downloads or installations. After you have saved the application in your home directory and unpacked it, you need to run the program once to update it with your own settings and options. or even get to know him and I let myself go to his website (and maybe his emails). He apparently has a close relationship with God and with Jesus, so I can see why he is giving up porn. I think that my giving up porn is part of 2edc1e01e8

## **PinWin Crack+ Product Key Full**

Pin Win is a handy utility that provides the convenience of pinning any window to always be on top. The application can come in handy if you need to keep dozens of apps and documents opened, while working with a main program or file. Simply select the window that you want on top The application is available as standalone and portable versions, so you can decide which type of installation works best for your needs and preferences. While the tool does not have an interface, you can access it from the System Tray. As you would expect, the app displays all currently opened windows and all you need to do to set it always on top is select one of them. It is worth mentioning that the application is as straightforward as it gets, but this should not be considered a drawback considering its role. As far as the options are concerned, you can set a global hotkey for changing the window on top. In addition, you can specify the truncate window tiles so that the app does not occupy too much of your screen and possibly distract you. Speaking of distractions, the idea behind the application is to help you eliminate anything that could grab your interest when using a certain program or document. A handy utility for anyone working with multiple files and apps In the eventuality that you need to open dozens of files and program when you are working, studying or doing anything else on your computer, but do not want to waste time searching for the main app or document, then perhaps PinWin could come in handy. Not only does the program help you become more efficient, but it can help reduce distractions – such as feeling tempted to click on an interesting article in your browser for instance – at the same time. Pin Win may not look like much, but it can make a great addition to your toolkit. To learn more about the app, or to purchase it for Windows, visit its official website for more details. Windows 10 now allows you to use apps written in HTML5 with IE10, as long as you have the Microsoft Edge browser installed on your machine. It's a big leap for Microsoft as more people are converting from Internet Explorer to Microsoft Edge. It works great, as soon as you get a program that is designed to work well with the HTML5 engine. Firefox and Chrome work fine with it. I've used it for a while with a couple of games that work great with it, a game I played for free at least once per day for the last month or

<https://tealfeed.com/descargar-discografia-los-calis-top-hetmr> <https://techplanet.today/post/kites-2010-br-rip-1080p-movie-torrents> <https://techplanet.today/post/tps-v5-buildzip> <https://techplanet.today/post/hd-online-player-natsamrat-marathi-movie-download-kha-extra-quality> <https://joyme.io/tancaugianu>

### **What's New in the PinWin?**

PinWin is a lightweight utility that provides the convenience of pinning any window to always be on top of the screen. The application can come in handy if you need to keep dozens of apps and documents opened, while working with a main program or file. Simply select the window that you want on top The application is available as standalone and portable versions, so you can decide which type of installation works best for your needs and preferences. While the tool does not have an interface, you can access it from the System Tray. As you would expect, the app displays all currently opened windows and all you need to do to set it always on top is select one of them. It is worth mentioning that the application is as straightforward as it gets, but this should not be considered a drawback considering its role. As far as the options are concerned, you can set a global hotkey for changing the window on top. In addition, you can specify the truncate window tiles so that the app does not occupy too much of your screen and possibly distract you. Speaking of distractions, the idea behind the application is to help you eliminate anything that could grab your interest when using a certain program or document. A handy utility for anyone working with multiple files and apps In the eventuality that you need to open dozens of files and program when you are working, studying or doing anything else on your computer, but do not want to waste time searching for the main app or document, then perhaps PinWin could come in handy. Not only does the program help you become more efficient, but it can help reduce distractions – such as feeling tempted to click on an interesting article in your browser for instance – at the same time. Bizbook Report Manager. Created by a consultant in this industry, Bizbook Report Manager allows you to create reports that can be used for business purposes as well as personal ones. Reports can be created using a variety of formats, such as Microsoft Excel, PDF,.CSV, HTML, TXT, and so forth. Moreover, the program allows you to customize report design and table arrangement to suit your needs. With Bizbook Report Manager, you can customize reports in two ways, such as selecting colors, fonts, and sizes. The first method lets you create a report using predefined templates, and the second method is to create your own template. Key Features: "BizBook Report Manager is a business report creation tool. It offers two methods for report creation: building reports with predesigned templates and building your own templates. The templates give you the flexibility to modify the overall layout of your report. The second method is based on the "BizBook Format Designer" concept, which offers various layouts for table arrangement and row, column and grid layouts." Sisense Reports. Looking for an

# **System Requirements:**

• 2GHz or faster processor • 1GB RAM • 1024MB available hard-disk space • Microsoft Internet Explorer 8 or higher • DirectX 9.0c-compliant video card (compatible drivers required) • 24GB free hard disk space • Microsoft Office 2007 or later (and SkyDrive) • 1024x768 display resolution and 16:9 aspect ratio • Connectivity to the Internet From the Club Penguin site: "This is Club Penguin Island, one of the most popular virtual

<http://www.jobverliebt.de/wp-content/uploads/Random-UserAgent-for-Firefox.pdf> [https://www.articlemarketingitaliano.it/wp-content/uploads/2022/12/Daniusoft\\_DVD\\_Copy.pdf](https://www.articlemarketingitaliano.it/wp-content/uploads/2022/12/Daniusoft_DVD_Copy.pdf) <https://bodhirajabs.com/wp-content/uploads/2022/12/naarwyll.pdf> <https://earthoceanandairtravel.com/2022/12/12/cash-register-3-33-crack-download/> <https://www.indiantourister.com/wp-content/uploads/2022/12/emmejen.pdf> <http://vanguardsecuritycorp.com/?p=95785> <https://alaediin.com/wp-content/uploads/2022/12/Member-Manager.pdf> <https://redimoldova.com/en/foxclocks-for-chrome-crack-3264bit-march-2022/> <https://elevatedhairconcepts.com/wp-content/uploads/2022/12/CSV-File-Splitter.pdf> [https://rosehillwellness.com/wp-content/uploads/2022/12/123\\_Word\\_to\\_Pdf\\_Converter.pdf](https://rosehillwellness.com/wp-content/uploads/2022/12/123_Word_to_Pdf_Converter.pdf)